## **Projektförderung über 1.000 € Verwendungsnachweis**

Landratsamt Saale-Holzland-Kreis Finanzen/Beteiligungsmanagement Im Schloss 07607 Eisenberg

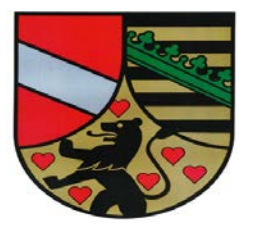

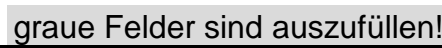

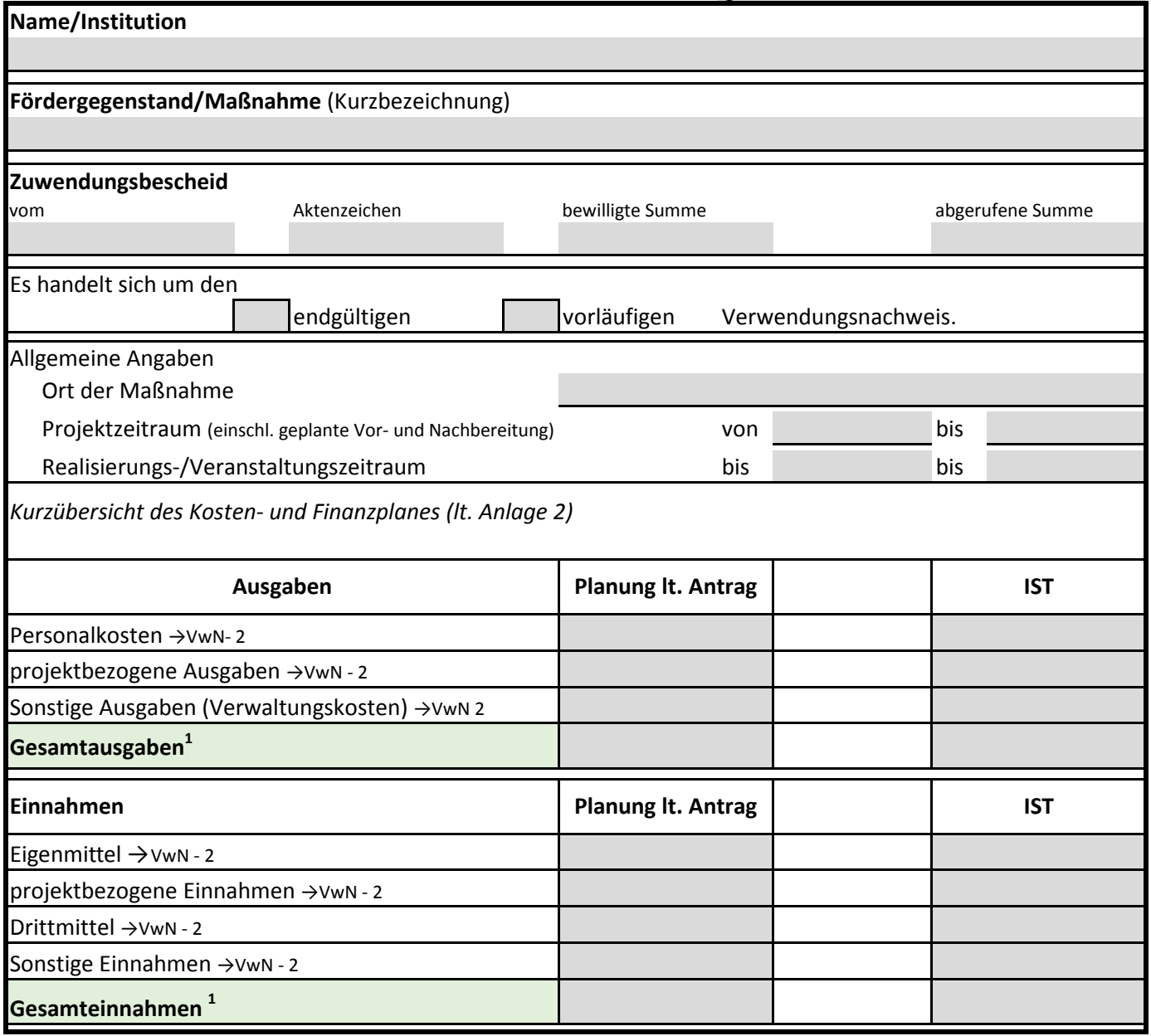

Hiermit wird bescheinigt, dass die Zuwendung wirtschaftlich und sparsam sowie entsprechend dem im Bewilligungsbescheid ausgewiesenen Zuwendungszweck verwendet wurde und die Eintragungen des Abschlusses sachlich und rechnerisch richtig sind.

Ort/Datum Unterschrift/Stempel

### **Verwendungsnachweis Aktenzeichen**

# **VwN-2 allgemeine Projektförderung - Zahlenmäßiger Nachweis der Einnahmen (Belegliste)**

*Eigenmittel und sonstige Einnahmen hier:*

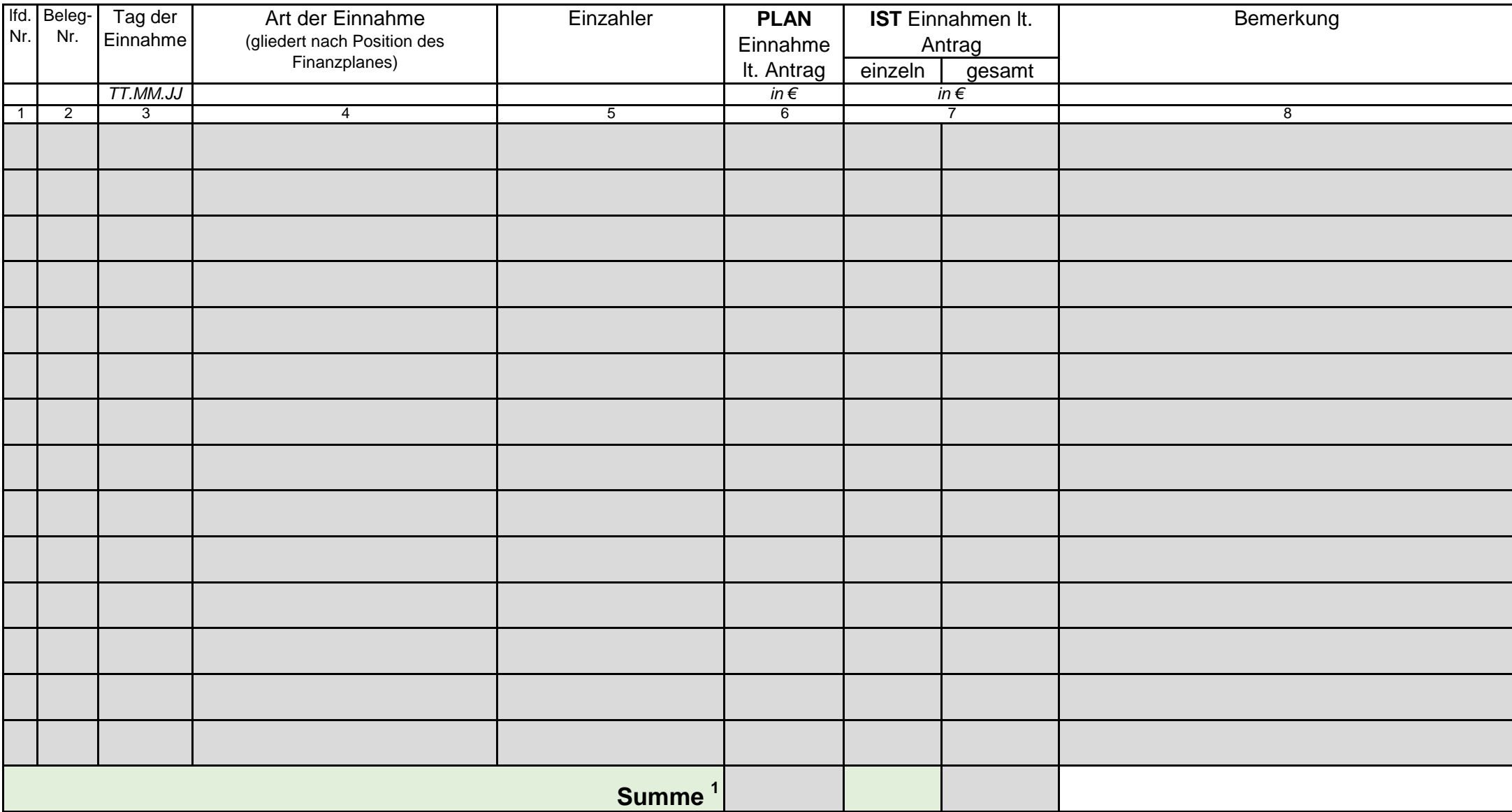

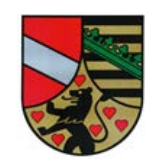

### **Verwendungsnachweis Aktenzeichen**

## **VwN-2 allgemeine Projektförderung - Zahlenmäßiger Nachweis der Einnahmen (Belegliste)**

*projektbezogene Einnahmen hier:*

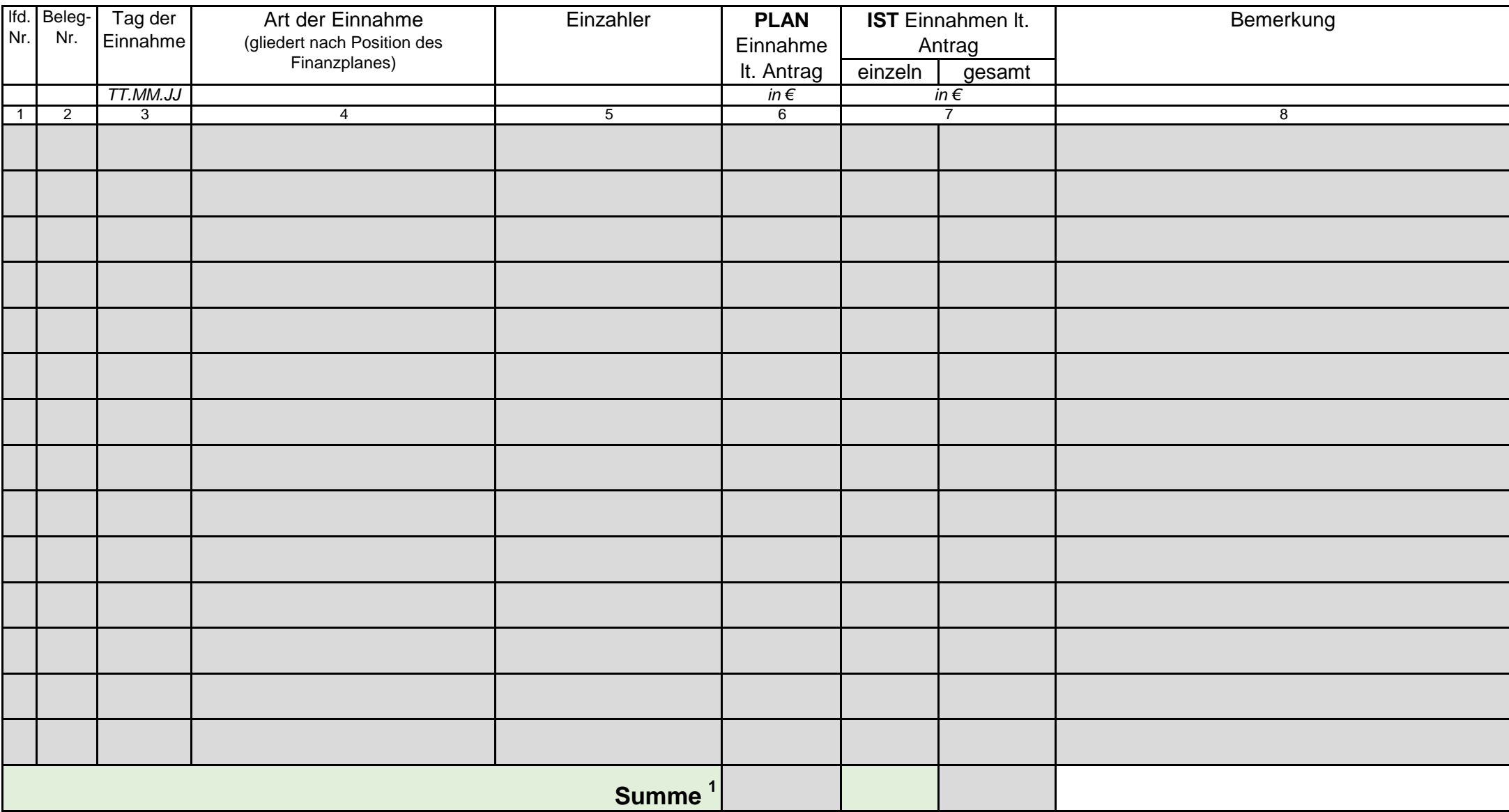

#### **Verwendungsnachweis**

Aktenzeichen

## **VwN-2 allgemeine Projektförderung - Zahlenmäßiger Nachweis der Ausgaben (Belegliste)**

*projektbezogene Ausgaben hier:*

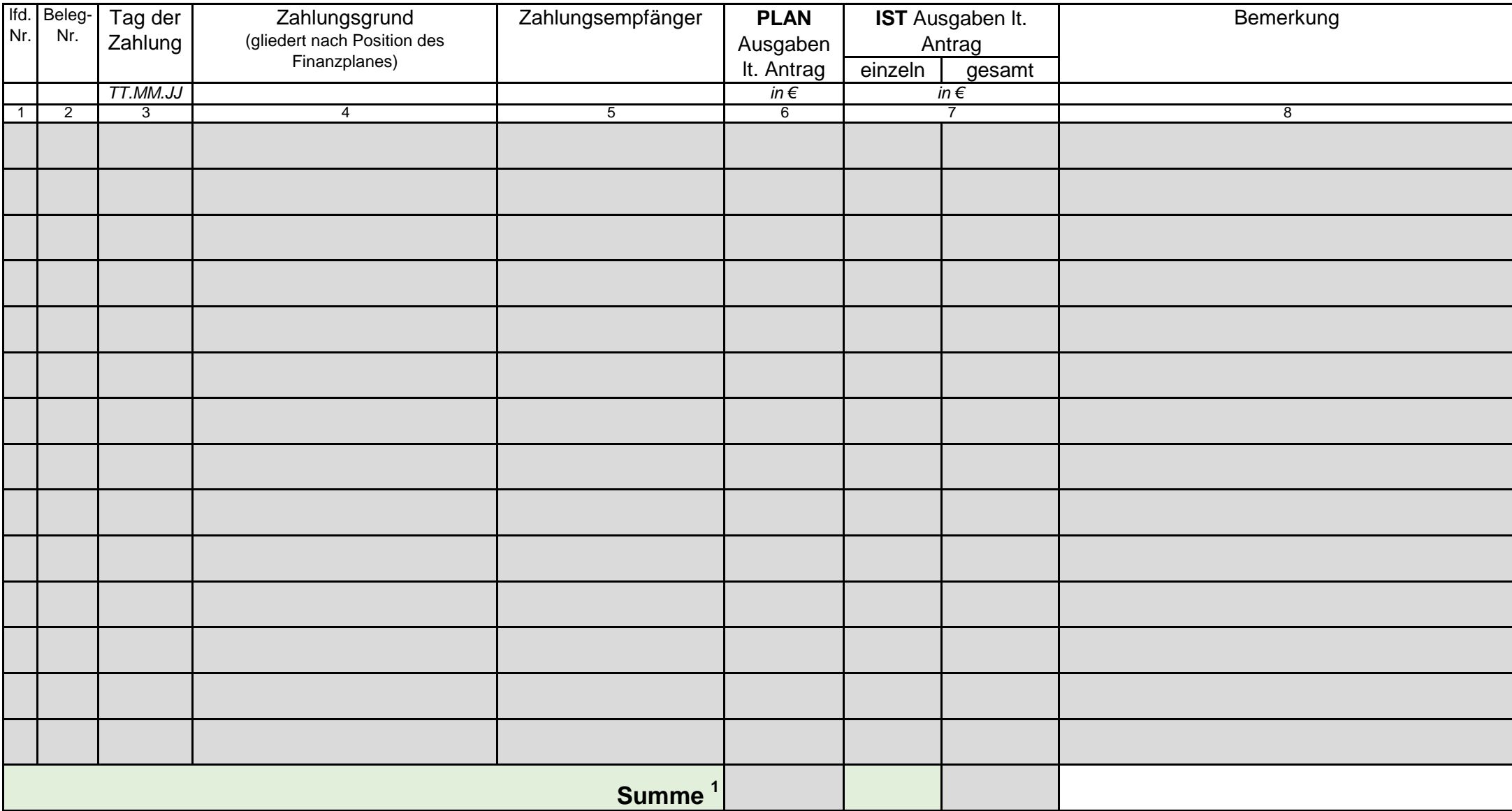

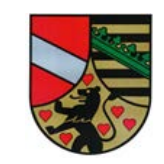

#### Verwendungsnachweis **Aktenzeichen** Aktenzeichen

## **VwN-2 allgemeine Projektförderung - Zahlenmäßiger Nachweis der Ausgaben (Belegliste)**

*Sonstige Ausgaben (Verwaltungskosten) hier:*

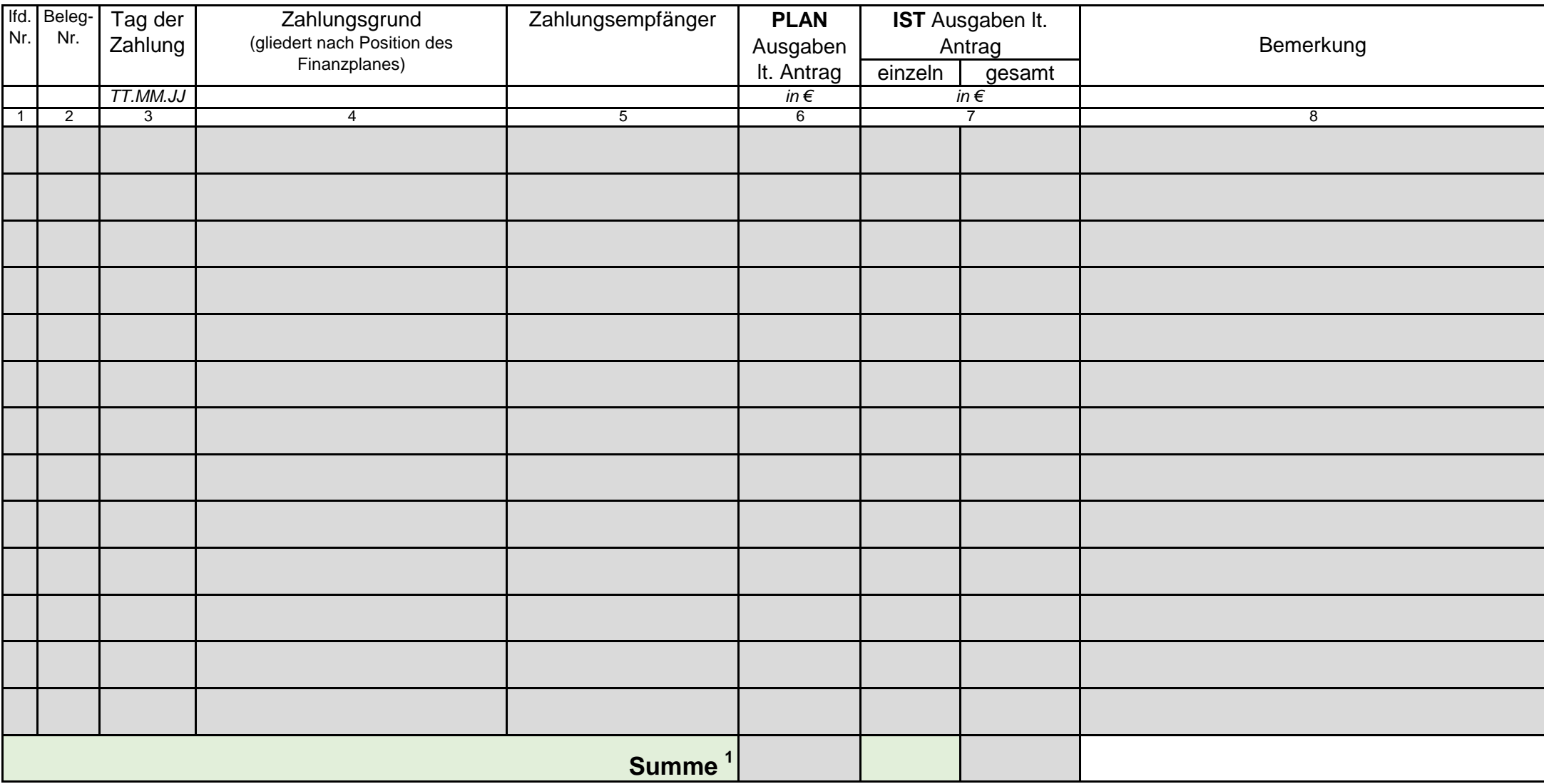

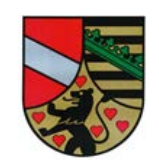

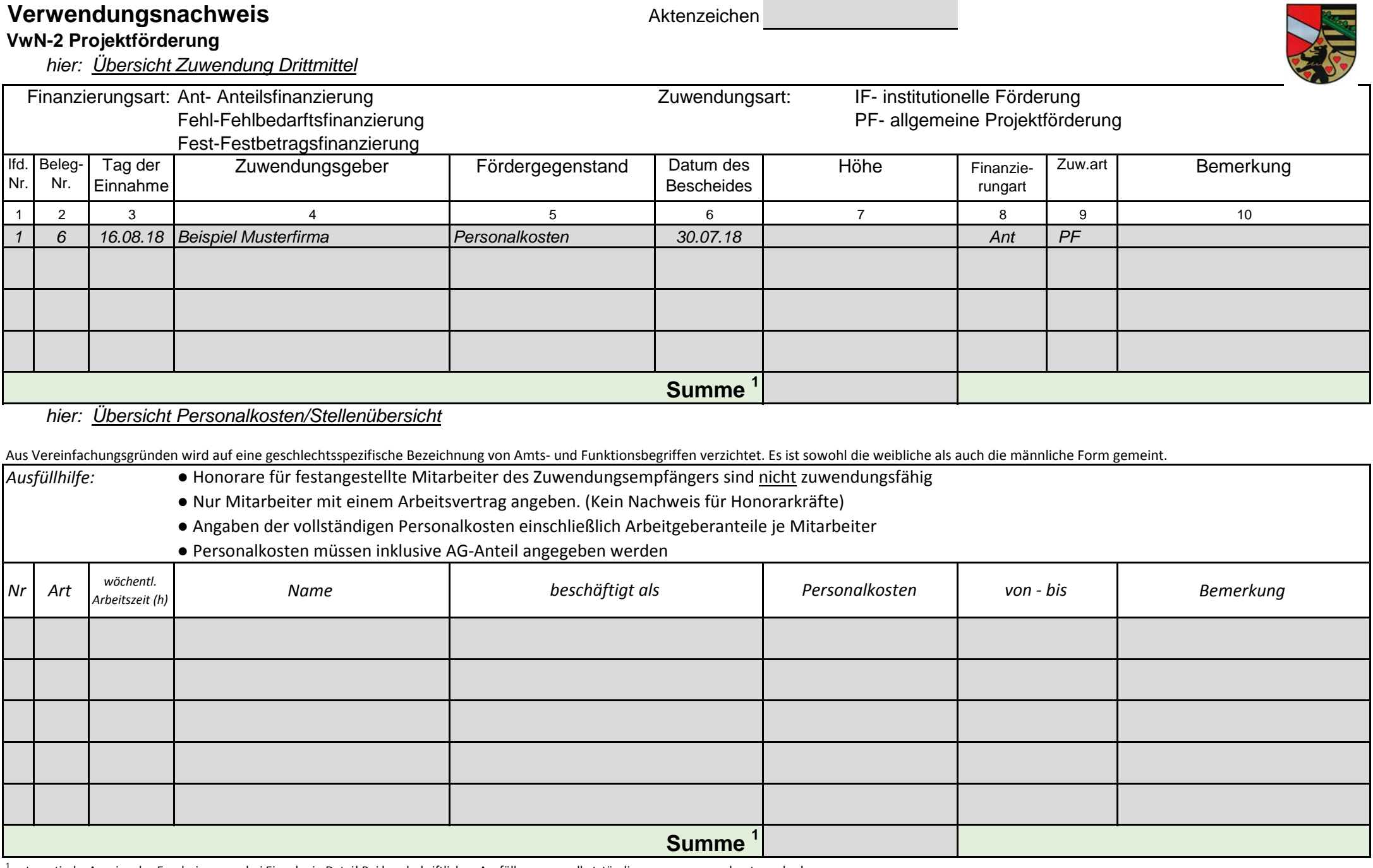

<sup>1</sup> automatische Anzeige des Ergebnisses nur bei Eingabe in Datei! Bei handschriftlichen Ausfüllen muss selbstständig zusammengerechnet werden!

**State**